# **From <sup>a</sup> gene list to biological function** – testing functional groups of genes –

# Adrian Alexa

alexa@mpi-sb.mpg.de Computational Biology and Applied Algorithmics Max Planck Institute for Informatics D-66123 Saarbrcken

Courses in Practical DNA Microarray Analysis, München, May 12, 2005

- ➢ The Microarray experiments provide <sup>a</sup> **long list of genes**.
- $\triangleright$  Typical studies analyze genes one by one:
	- 1. samples are divided into two groups: disease vs. healthy and the genes are ranked according to differential expression.
	- 2. genes are sorted according to correlation of the expression values with <sup>a</sup> phenotype measurement.

These studies result in an **ordered list** of genes.

# ➢ **More important is the group enrichment:**

- given <sup>a</sup> set of genes with some biological function, analyze the positions of these genes in the ordered list.
- the biological function is relevant, if all genes are among the top genes in the ordered list.

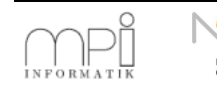

- $\triangleright$  Gene sets:
	- Gene Ontology (GO) terms
	- Metabolic pathways
	- MIPS classes
	- Chromosomes
	- Classes defined via transcription factors
	- Gene sets obtained from other previous experiments
- $\triangleright$  Remark 1:

The score and the gene set must be chosen independently!

 $\triangleright$  Remark 2:

The dependence between gene sets usually make the statistical interpretation of the result harder!

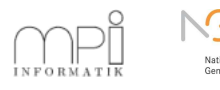

**Main idea:** Sort genes according to some score and analyze positions of members of the investigated gene group in this list.

- ➢ We want to know if the members of group **<sup>a</sup>** have significantly small ranks (higher in the list). If this is the case, then the group is enriched.
- $\triangleright$  There are two approaches:
	- 1. Define cutoff and count members of group **<sup>a</sup>** below and above cutoff.
	- 2. Analyze distribution of all ranks of members of group **<sup>a</sup>**.

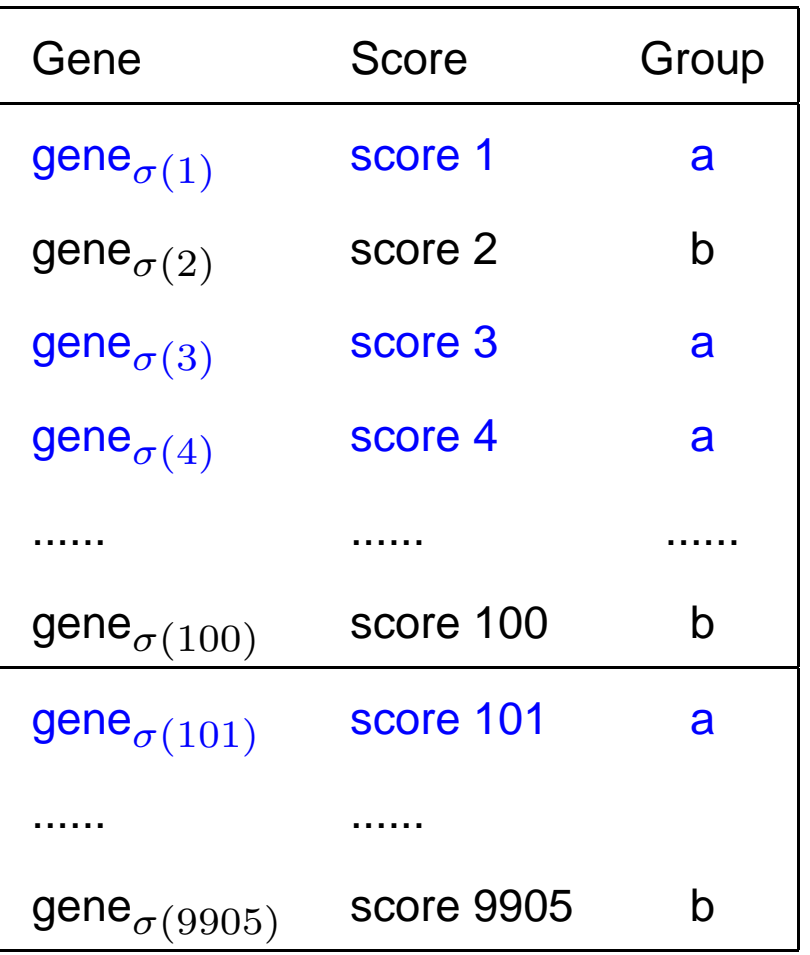

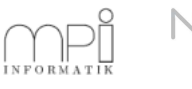

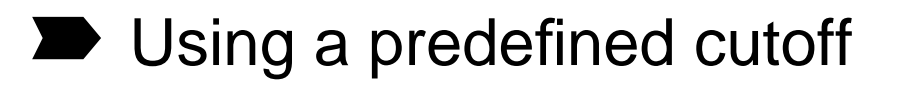

- Optimizing the cutoff
- Global test

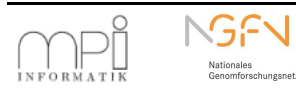

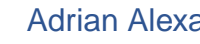

# ➽ **Using <sup>a</sup> predefined cutoff**

- Optimizing the cutoff
- Global test

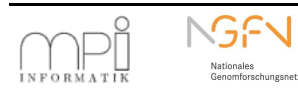

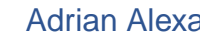

- $\geq$  Obtain the Gene Expression Data from the microarrays experiments (this is the normalized and cleaned data: Long list of genes)
- $\triangleright$  Select a set of significant genes (use some test statistic: *t-test, permutation-test*)
- $\geq$  Map all the genes to the corresponding GO terms
- $\triangleright$  Analyze the GO terms for significance (pretty tricky)

**Remark:** the GO terms are considered to be independent and the significance is computed for each one separately.

- ➢ Current implementation of these ideas: Onto-Expres, GOstat, GoMiner, FunSpec, FatiGO, GO::TermFinder
- $\geq$  All the above methods try to account for the dependence between the GO terms by applying Multiple Hypothesis Correction (Bonferroni, FDR)

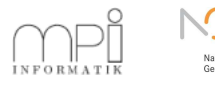

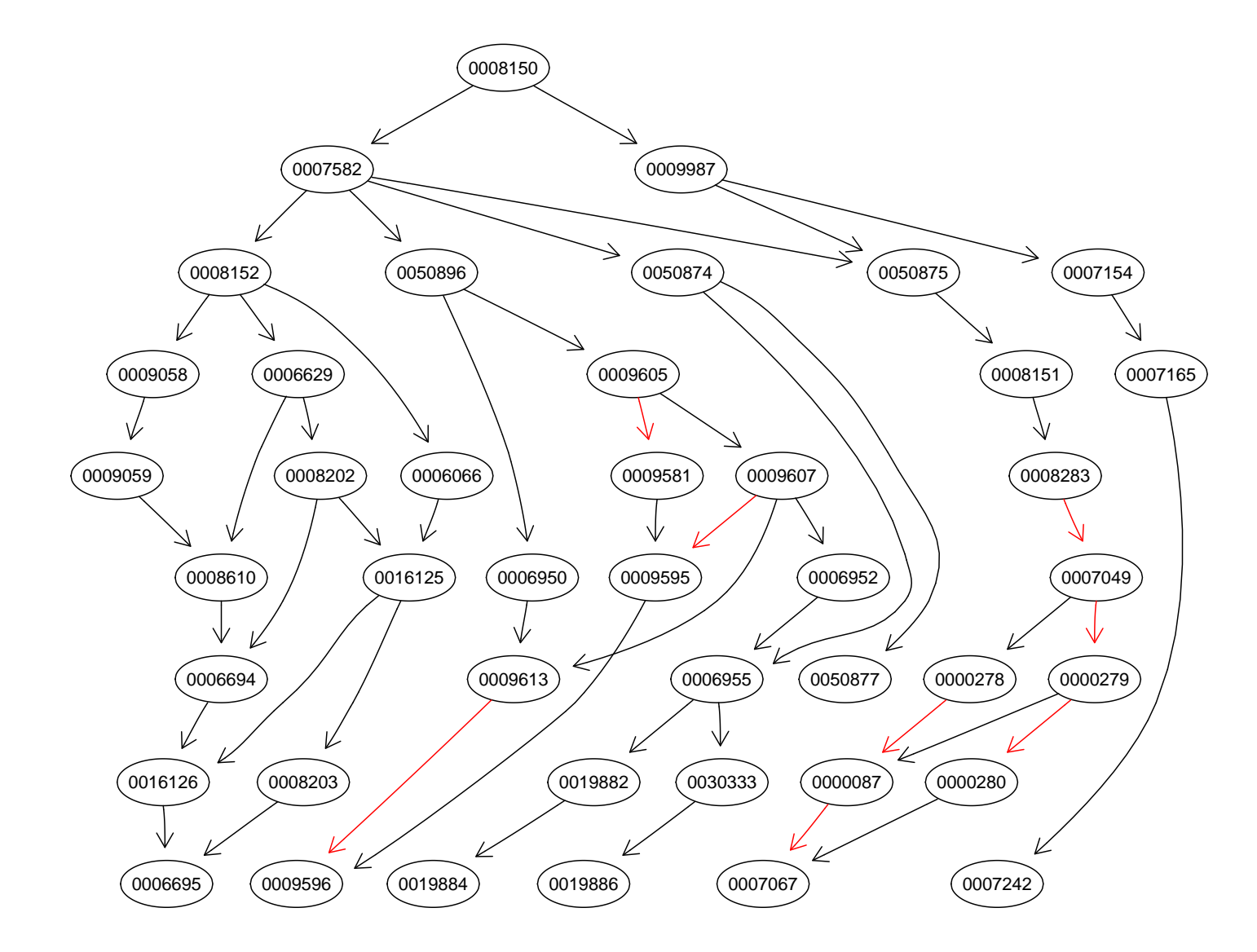

Note: The labels of the nodes are the GO IDs: 0008150 ≅ GO:0008150

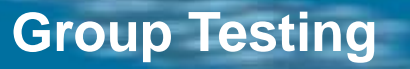

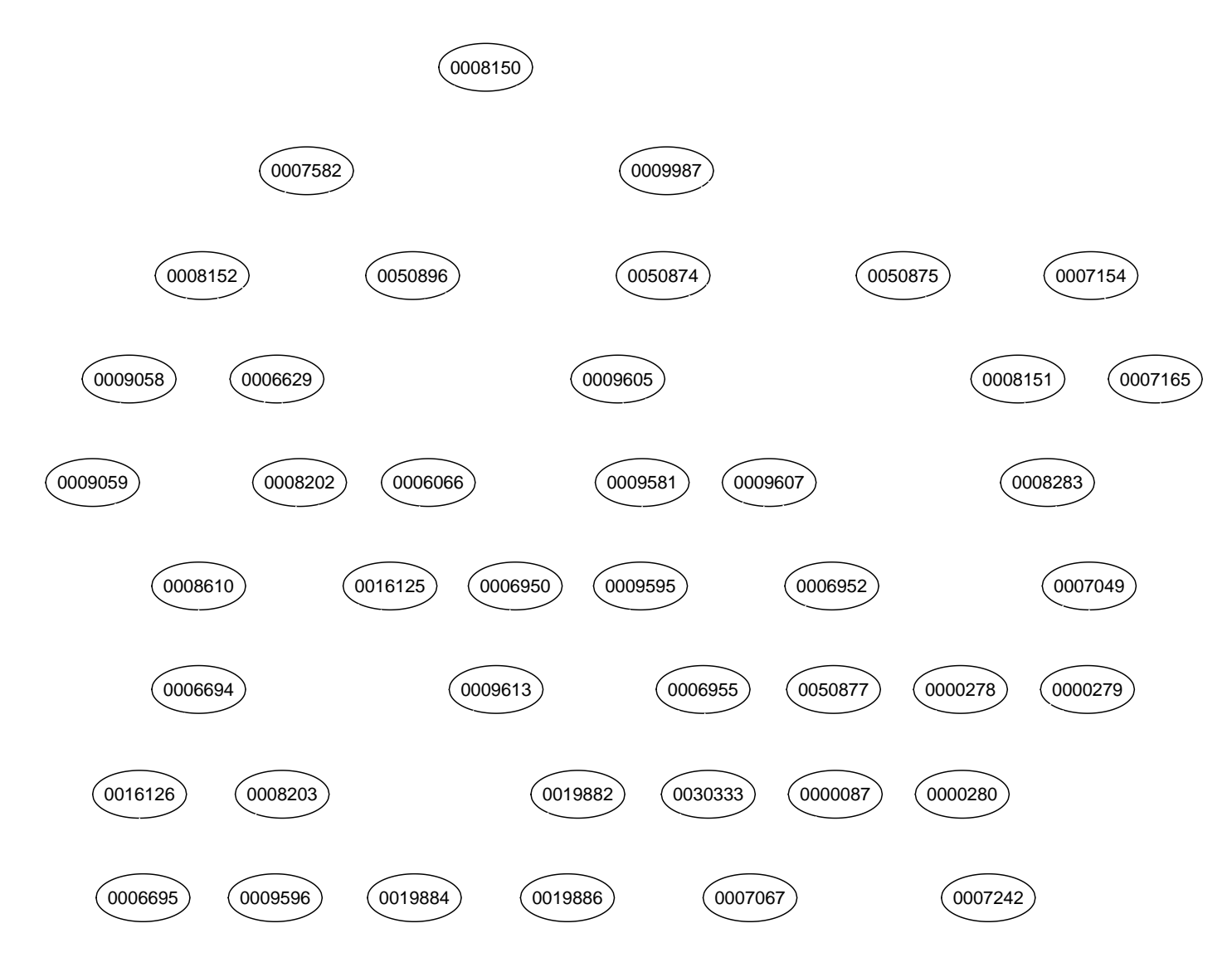

Note: The labels of the nodes are the GO IDs: 0008150 ≅ GO:0008150

Small example: suppose that we have <sup>a</sup> GO term for which we expect  $\sim$  10 genes to be significant.

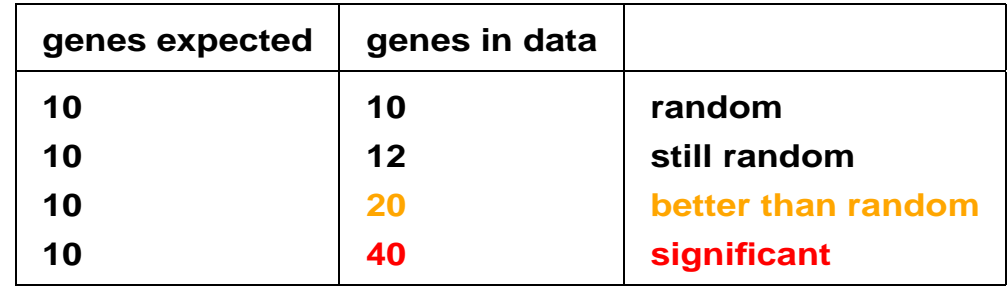

For computing the significance of <sup>a</sup> gene set, we can use a *hypergeometric test*:

- $N$  genes are on microarray
- $\bullet$   $Bio$  is a GO term
	- **–** <sup>M</sup> genes <sup>∈</sup> Bio
	- $N M$  genes  $\notin Bio$
- let  $K$  be the no. of significant genes
- what is the probability of having exactly  $x$ genes from  $K$ , of type  $Bio$  ?

$$
P(X = x | N, M, K) = \frac{\binom{M}{x} \binom{N-M}{K-x}}{\binom{N}{K}}.
$$

• This is the probability of getting exactly x by chance (not what we want)

$$
p = 1 - \sum_{i=0}^{x-1} \frac{\binom{M}{x} \binom{N-M}{K-x}}{\binom{N}{K}}.
$$

(also called Fisher's exact test)

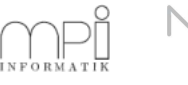

The score for a GO term is the degree of independence between the two characteristics:  $\mathcal{A}$  = {gene is in the list of significant genes} and  $\mathcal{B}$  = {gene is found in the GO term}.

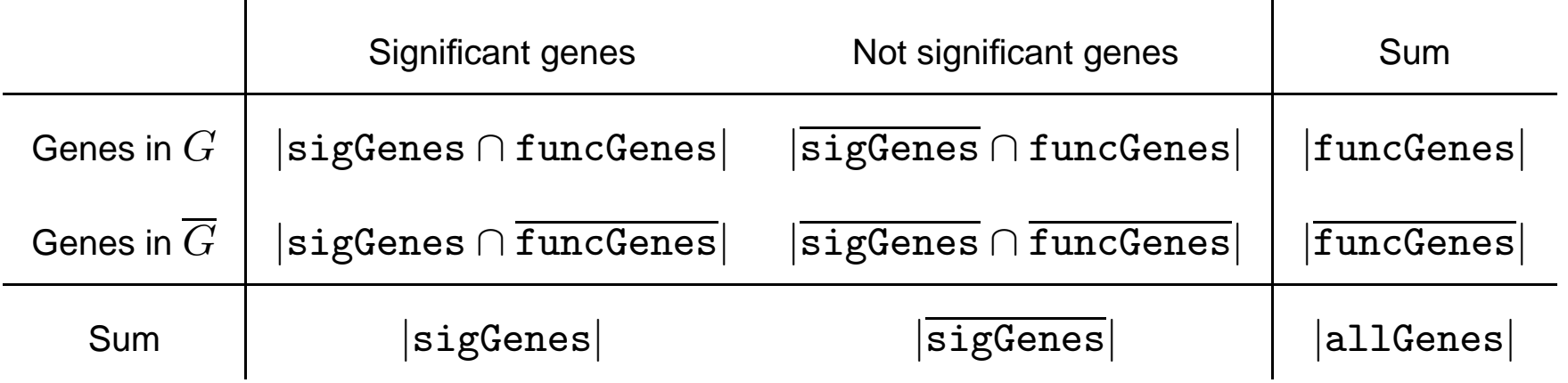

Testing the independence of two groups in the above contingency table corresponds to Fisher's exact test.

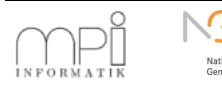

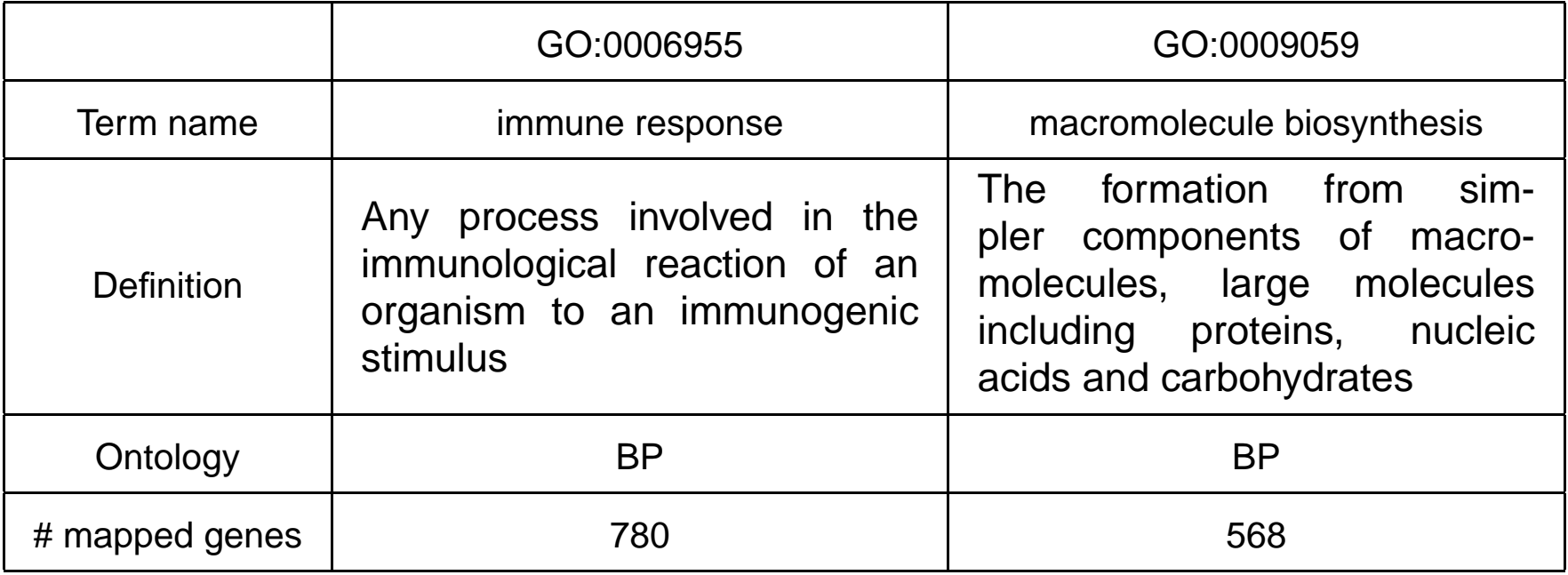

- The genes are sorted based on a two sided  $t$ -test statistic. There are a total of 9905 genes on the array.
- A cutoff of 559 is chosen (the number of genes which are found significant at a level  $\alpha = 0.01$  test after a Bonfferoni adjustment procedure is employed).

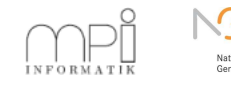

### Contingency table for GO:0006955

#### Contingency table for GO:0009059

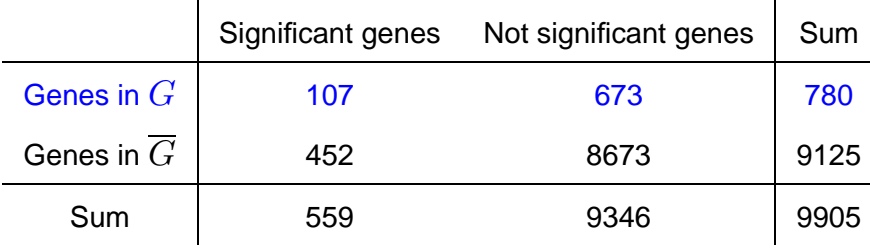

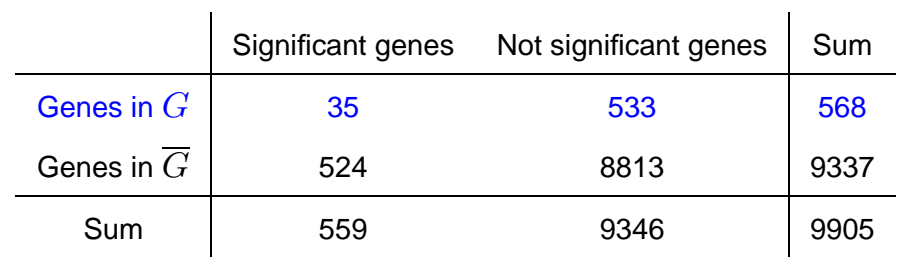

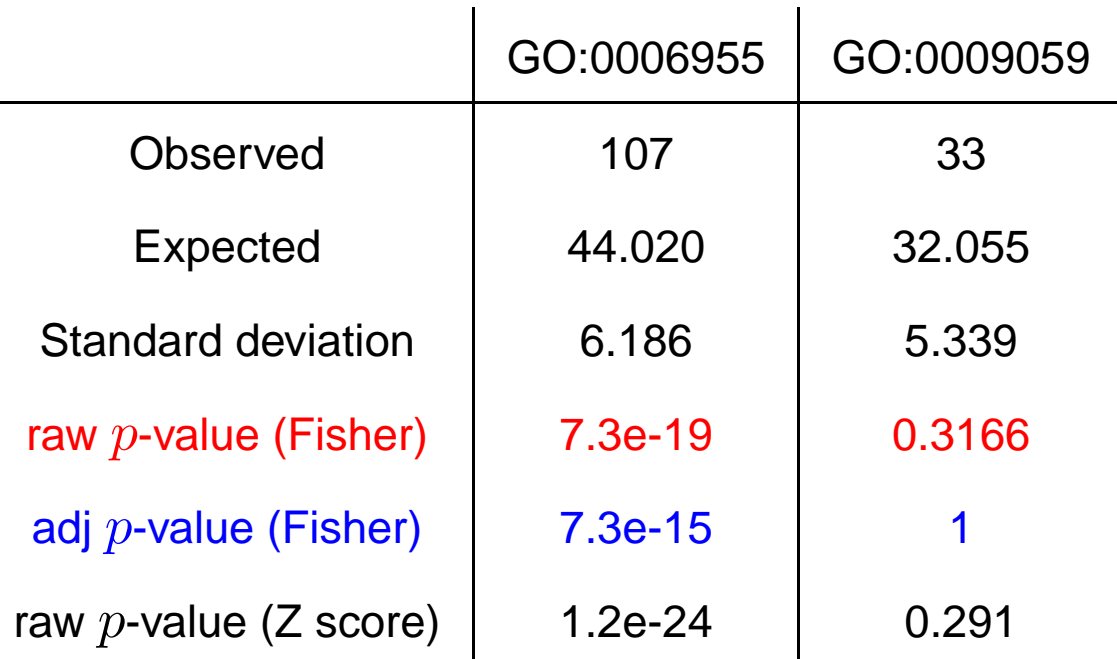

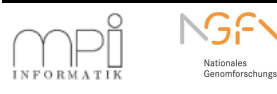

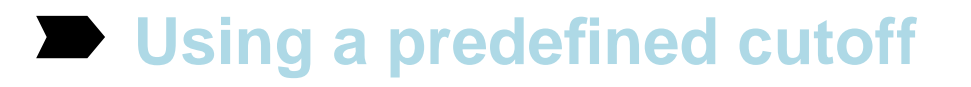

- ➽ **Optimizing the cutoff**
- Global test

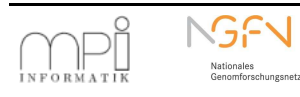

- Fixing a cutoff and looking only at the top genes can be sometimes misleading. Also the position of the genes is not considered in the previous approach.
- $\triangleright$  The information embedded in the genes below the cutoff is not used.
- ➢ We want to analyze the distribution of all ranks of members of group **a**.
- ➢ **Main idea:** Use <sup>a</sup> Kolmogorov-Smirnov like test.
	- Genes are ordered with respect to a measure that quantifies the expression differences in the phenotype.
	- $\bullet$  A running-sum statistic is computed: If the next gene belongs to group  $\mathbf a$ , add  $n_b$  to the current sum. If not, subtract  $n_a$  from the sum. The total sum is always 0.
	- Group **<sup>a</sup>** is found significant if <sup>a</sup> high value of the maximal deviation from 0 is obtained. This is a two sided test.
	- The significance of this statistic is computed by randomly permuting genes (the null hypothesis is that the genes are uniformly mixed between groups).

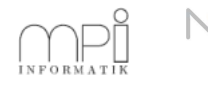

# **Group Testing Construction Construction Construction Construction Construction Construction Construction Construction Construction Construction Construction Construction Construction Construction Construction Constructi**

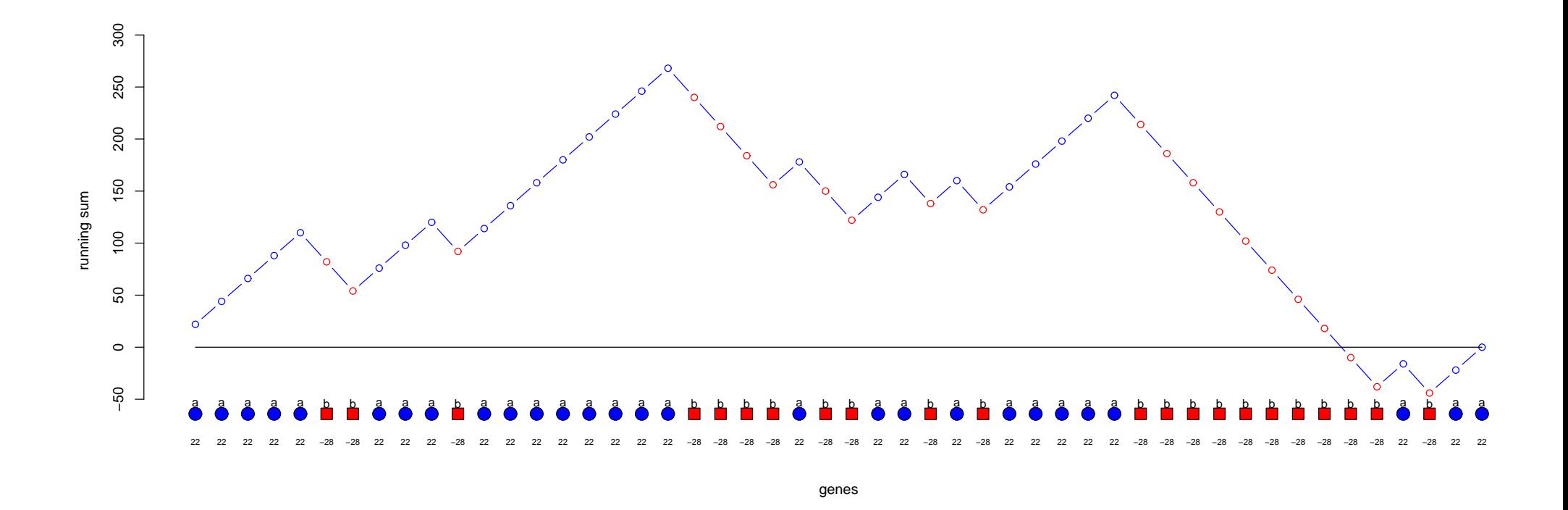

- $>$  The maximum deviance from 0 is  $\sim$  270.
- ➢ Since this is positive, we have that group **<sup>a</sup>** is more enriched than group **<sup>b</sup>**.

# **Group Testing Random**

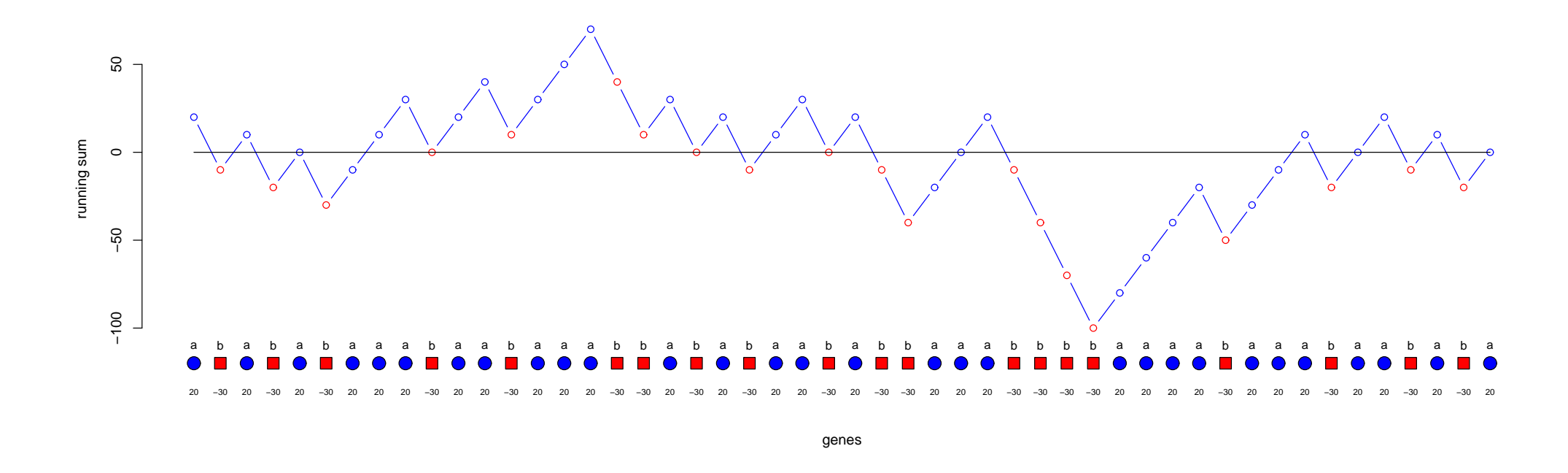

 $\triangleright$  Typical case in which genes are uniformly distributed across the list.

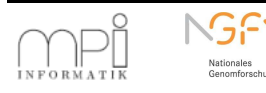

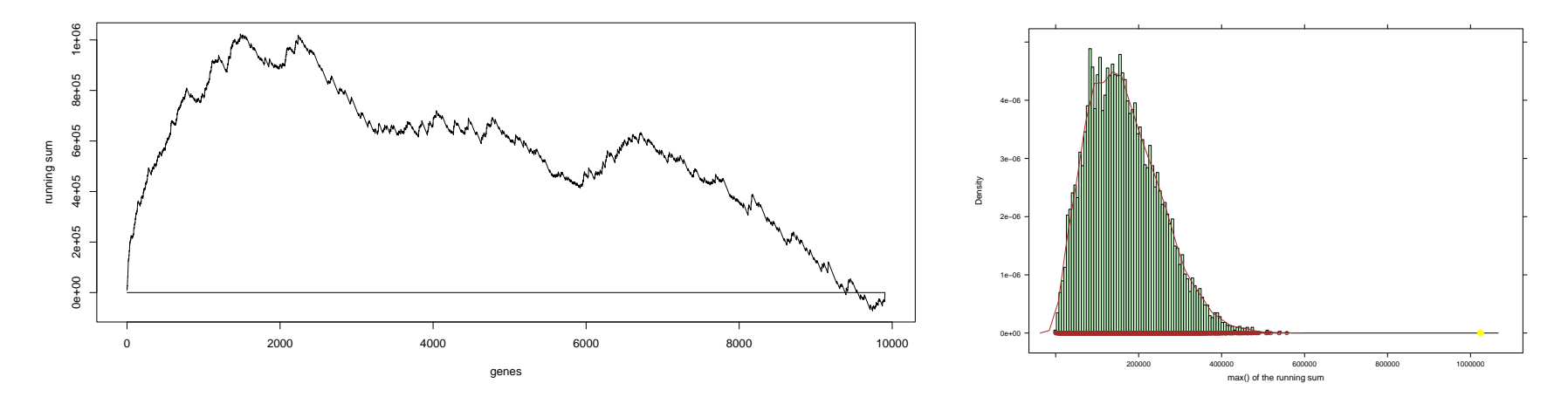

### The  $p$ -value for GO:0006955 is 0

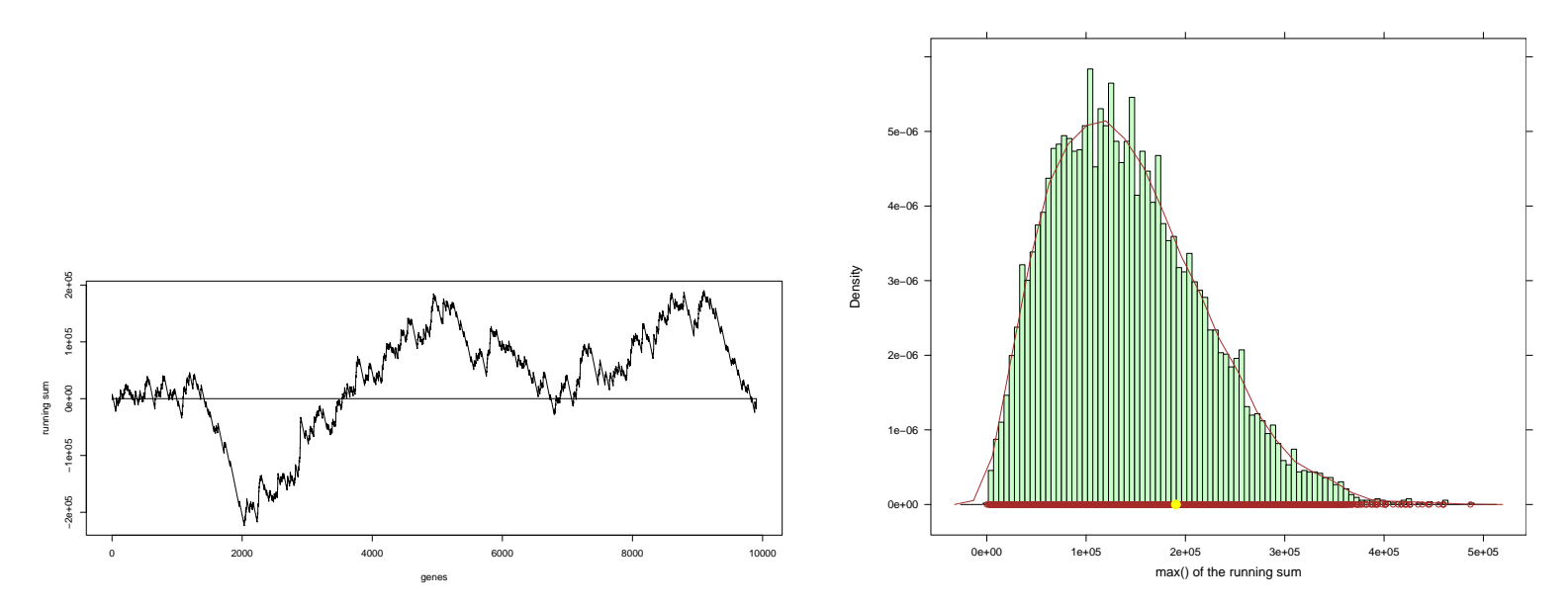

Thep-value for GO:0009059 0.2492

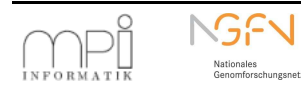

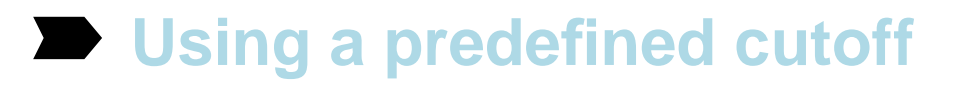

- ➽ **Optimizing the cutoff**
- ➽ **Global test**

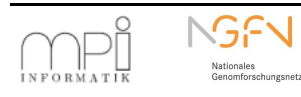

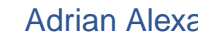

- ➢ Generalize the concept of differentially expressed gene to group of genes.
- ➢ **The main idea:** Compare correlation structure of members of investigated group with correlation structure of phenotype values.
- $\triangleright$  Test Statistic:

$$
Q \sim (Y - \mu)^T R(Y - \mu)
$$

$$
\sim \sum_{g} \left[ X_g^T (Y - \mu) \right]^2
$$

$$
\sim \sum_{i} \sum_{j} R_{ij} (Y_i - \mu) (Y_j - \mu)
$$

- $Y$  is the phenotype vector.
- $R \sim XX^T$  is the covariance matrix of the gene expression data of members of  $G$ .
- The first sum is taken over genes, the second over samples

- $\triangleright$  Two interpretations of test statistic Q:
	- Average covariance of expression vector of members of G and phenotype values.
	- Quantification of how much covariance structure between expression data resembles covariance structure between phenotype values.
- Tim Beissparth and Terry Speed, **GOstat: Find statistically overrepresented Gene Ontologies within <sup>a</sup> group of genes**, Bioinformatics, Vol. 1 no 1 2004
- Sorin Draghici et al., **Global functional profiling of gene expression**, Genomics 81, 2003
- Jelle J. Goeman et al., A global test for groups of genes: testing association with a **clinical outcome.**, Bioinformatics 20(1):93-99 (2004).
- Berrar Daniel, Dubitzky Werner, Granzow Martin, **A Practical Approach to Microarray Data Analysis**, Kluwer Academic, 2003
- Michael Ashburner, **Gene Ontology: tool for the unification of biology**, Nature genetics, Vol. 25, 2000

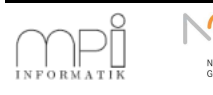